## Convertir Formatos Numéricos (J)

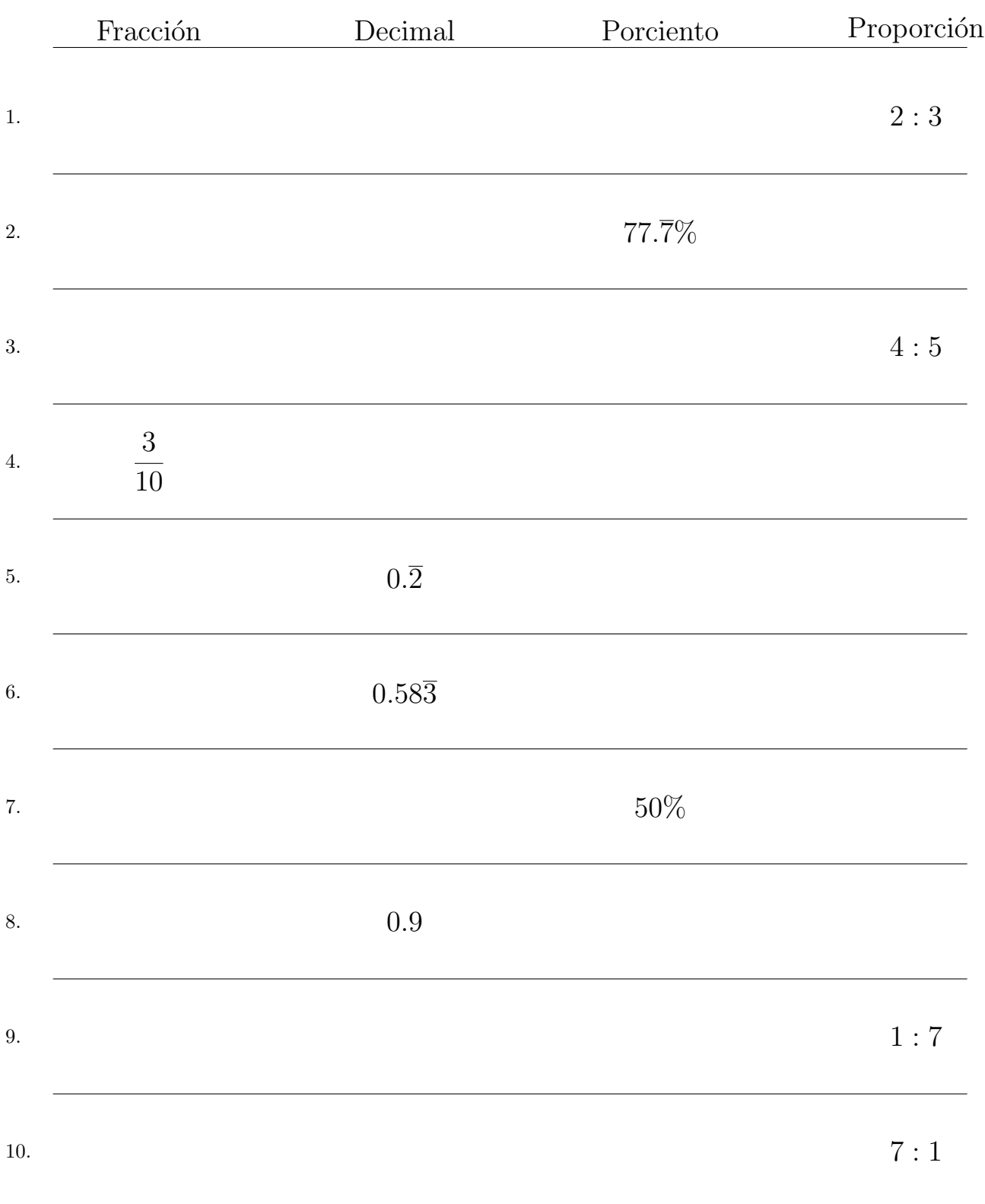

## Complete los valores que faltan. Utilice Porporciones entre Partes

## Convertir Formatos Numéricos (J) Respuestas

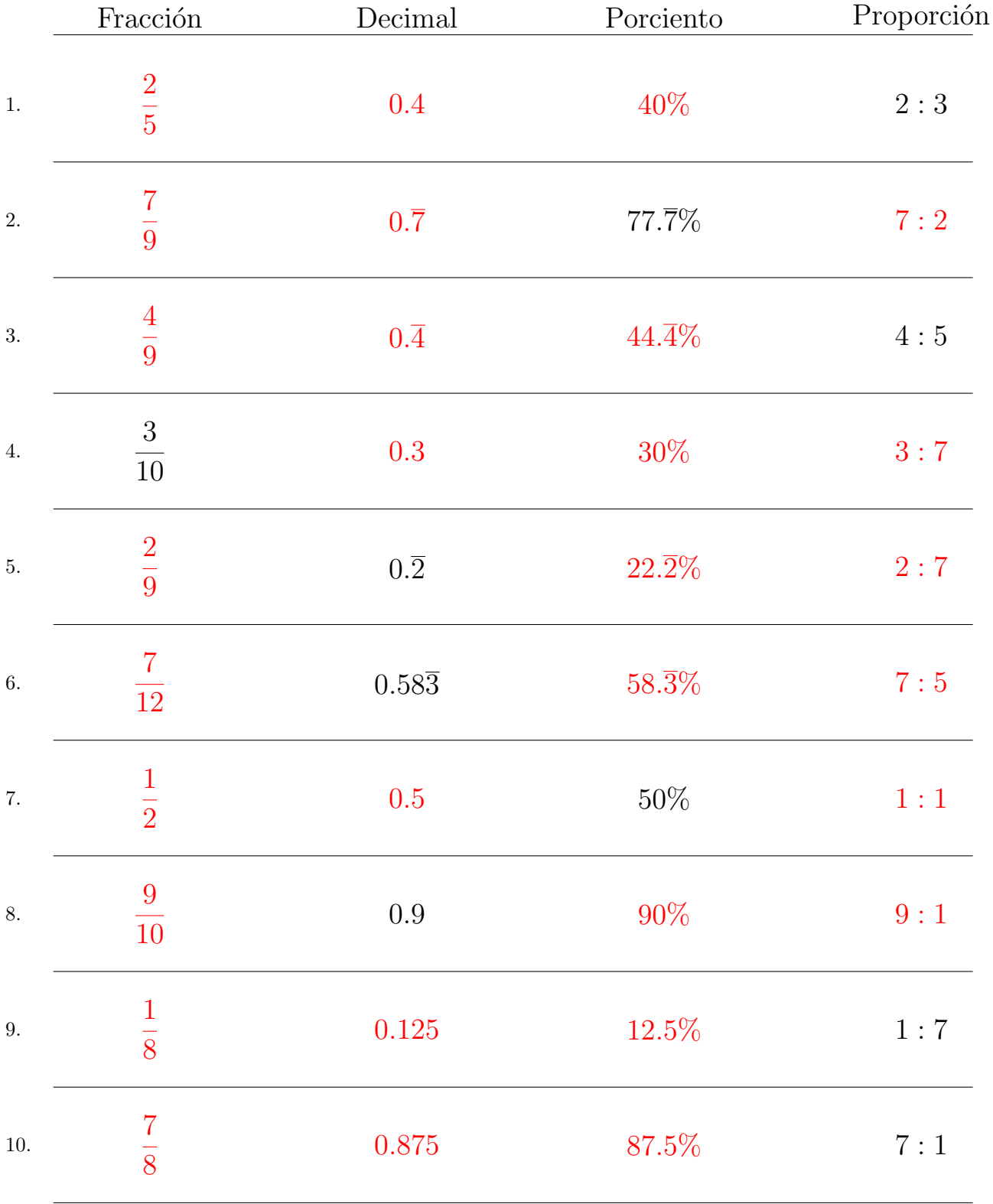

## Complete los valores que faltan. Utilice Porporciones entre Partes

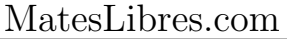